# Projet de Recherche Etude d'une solution Cloud : **OpenStack**

*Université Claude Bernard Lyon1*

Tibi Kevin

#### Contexte

#### **Le département informatique …**

- Est demandeur d'une **solution Cloud**.
- Possède **dix serveurs** DELL PowerEdge C6220.
- Souhaite utiliser une solution **innovante et OpenSource**.

# Plan

- Le Cloud Computing
- La virtualisation
- Présentation d'OpenStack
- Notre architecture
- Création d'une machine virtuelle

# Le Cloud Computing

**Les entreprises déploient des Cloud pour …**

- **Répondre aux besoins** en ressources informatiques.
- **Contrôler** et **superviser** l'environnement.
- **Rationaliser** les infrastructures et **optimiser** les coûts.

# Le Cloud Computing

**Plusieurs types de Cloud…**

- **Software as a Service** ou **SaaS**.
- **Data as a Service** ou **DaaS**.
- **Platform as a Service** ou **PaaS**.
- **Infrastructure as a Service** ou **IaaS**.

**Plusieurs modèles de déploiement...**

- **Privées internes.**
- **Privées externes.**
- **Publics.**

### La virtualisation

- Les **hyperviseurs** permettent de virtualiser des machines virtuelles.
- **Abstraction matérielle** pour chaque serveur.
- **Meilleur utilisation** des ressources.

### La virtualisation

#### **Augmentation de la virtualisation …**

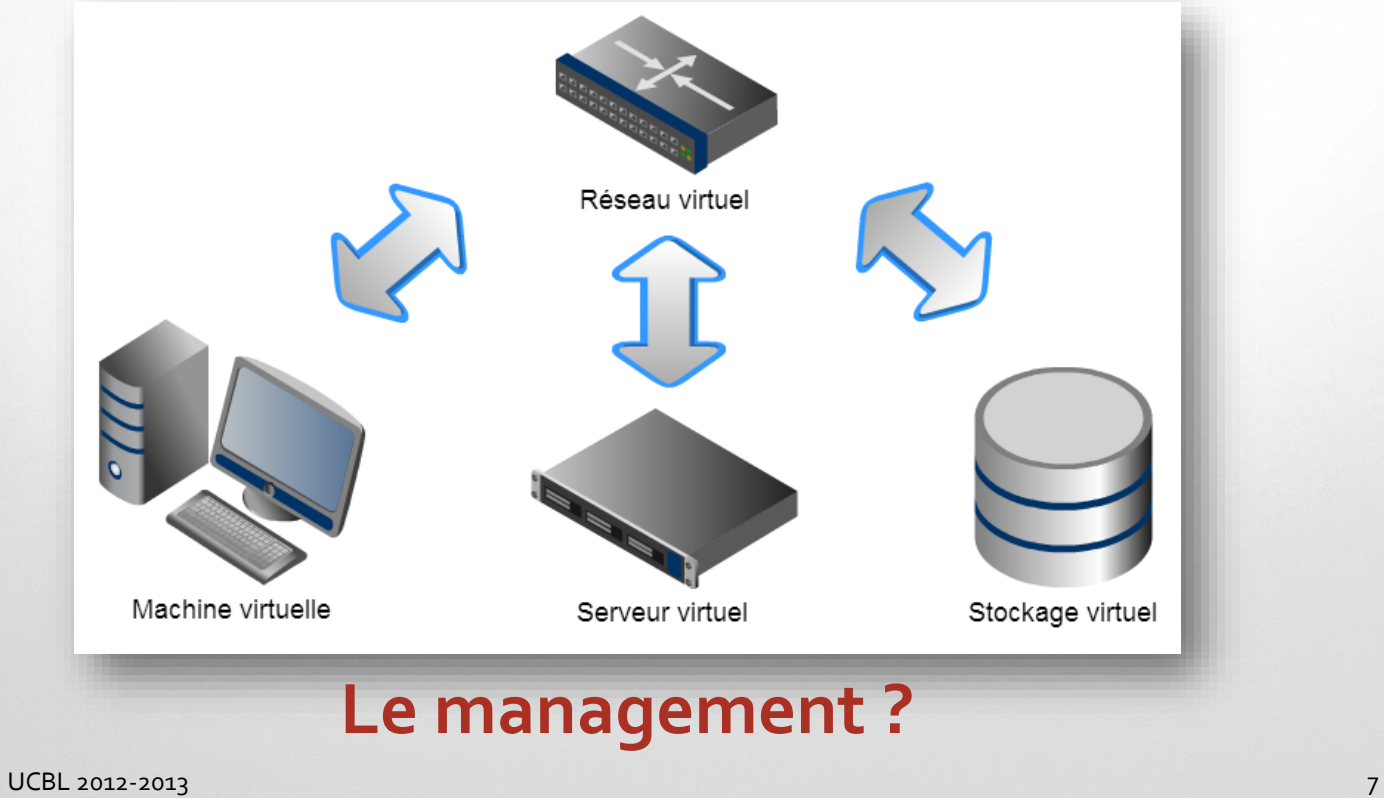

**Openstack se définit comme …**

- Un **Cloud Operating System (orchestrateur de ressources)**.
- Au dessus de **la couche de virtualisation**.
- Un projet commun **OpenSource**.

#### **La Mission**

- Plateforme **OpenSource** de Cloud Computing (IaaS)
- **Indépendant de la taille** de l'architecture.
- **Simple à installer** et massivement évolutive.
- Utilise du **matériel standard** à coût attractif.

#### **Historique**

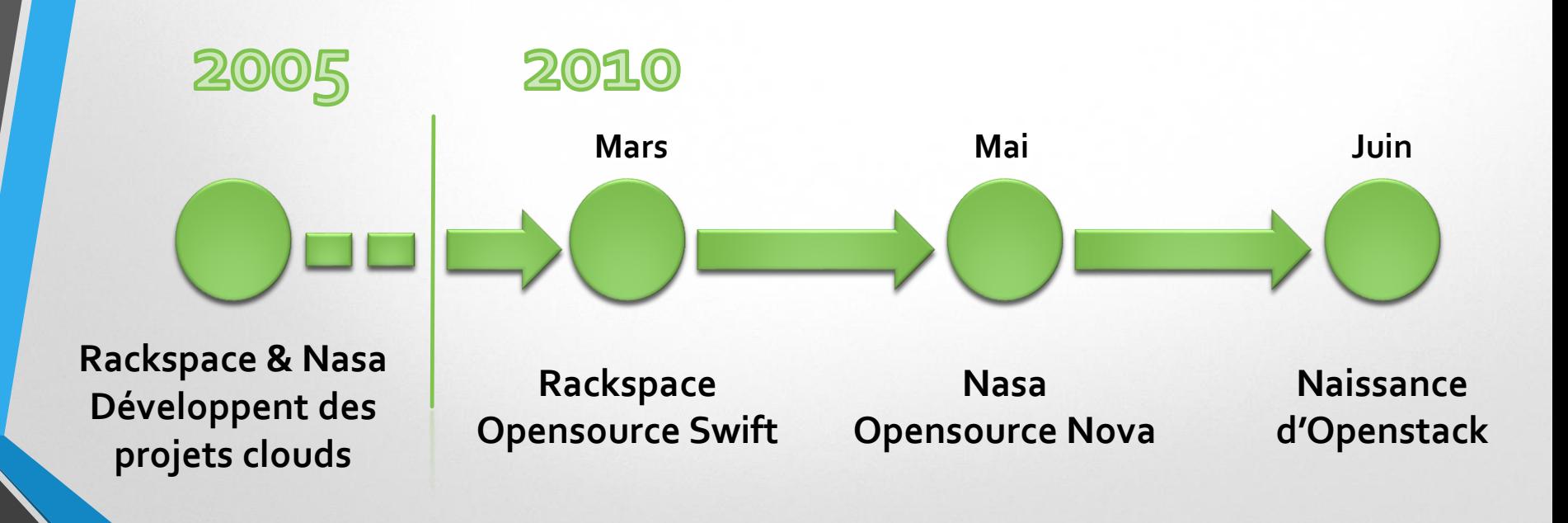

#### **OpenStack Summit**

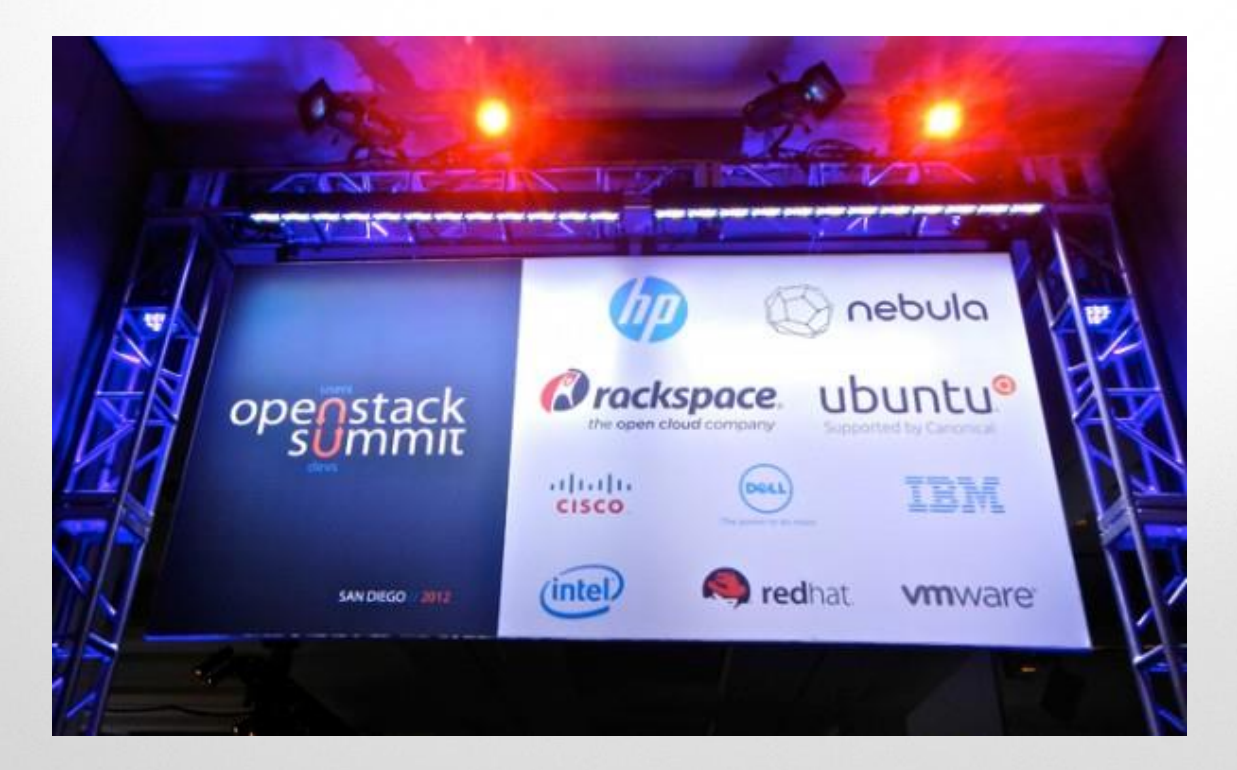

#### Projet composé de **3 logiciels cœurs** et de **projets additionnels** complémentaires :

- **OpenStack Compute** : provisionner et contrôler un large réseau de ressources virtuelles. (machine, réseau, stockage)
- **OpenStack Object Storage** : créer une plateforme de stockage hautement disponible à l'aide de serveurs standards.
- **Openstack Service Image** : gérer et organiser un large catalogue d'images de machines.

#### **Nova**

- **Fournit** et **gère** des machines virtuelles.
- Contrôle **direct** par API.
- Framework **modulaire**.
- Multi-hyperviseurs
- Utilisé en **production** : NASA, Internap, eNovance, Rackspace, HP, …

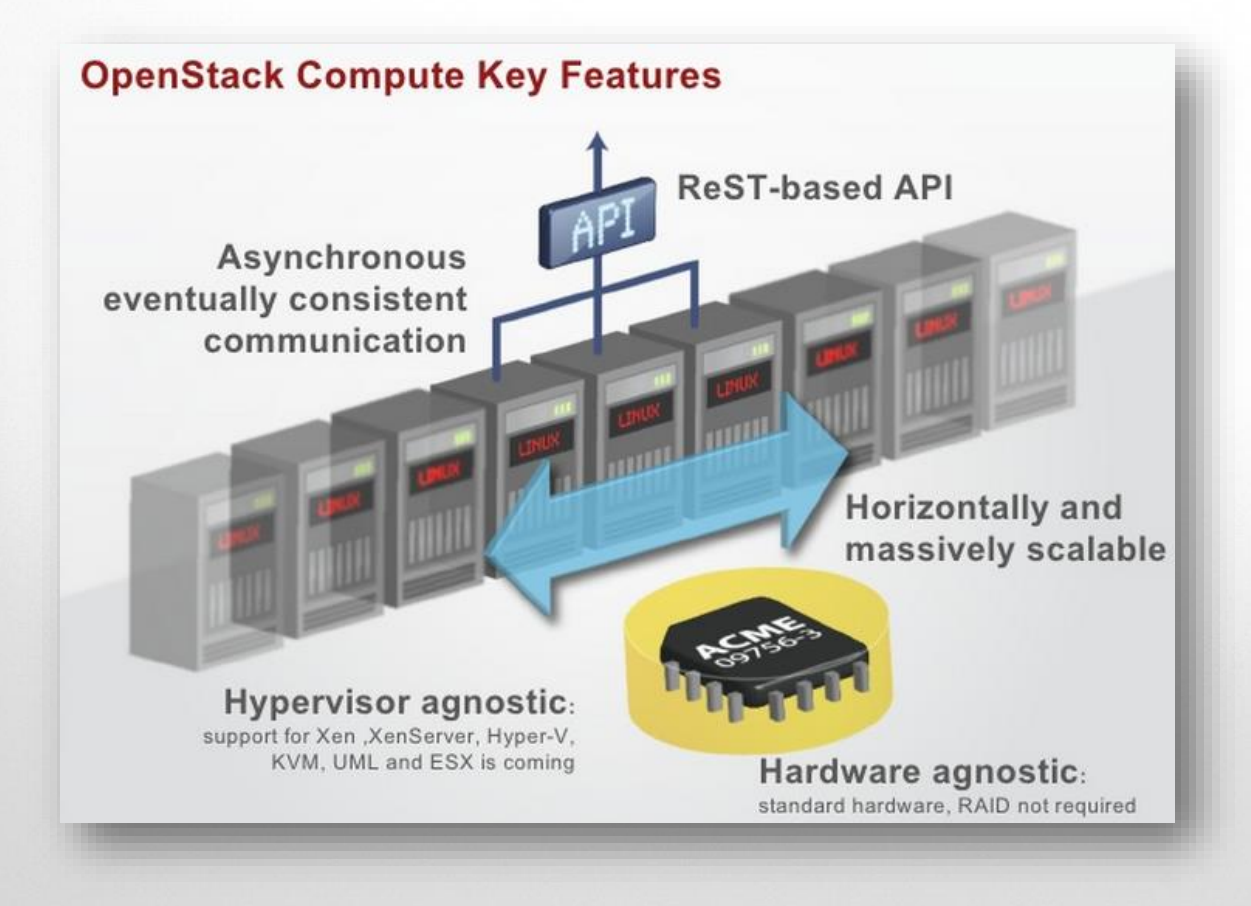

**Swift est …**

- Solution de **stockage évolutive**.
- Stockage d'**objet**.
- Pas de **taille** limite d'objet.
- Coefficient **minimum** de réplication de 3.
- **Stable** et **déployé** en production.

**Swift n'est pas …**

• Raid, File system distribué, NAS.

#### **Quantum**

- Fournit un bloc complet pour la **gestion de réseaux complexes** dans les infrastructures clouds.
- Service **autonome** (quantum serveur).
- Fournit une **connectivité réseau** entre une sélection d'interfaces réseaux. (interface physique et virtuelle)

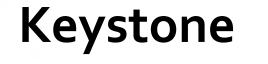

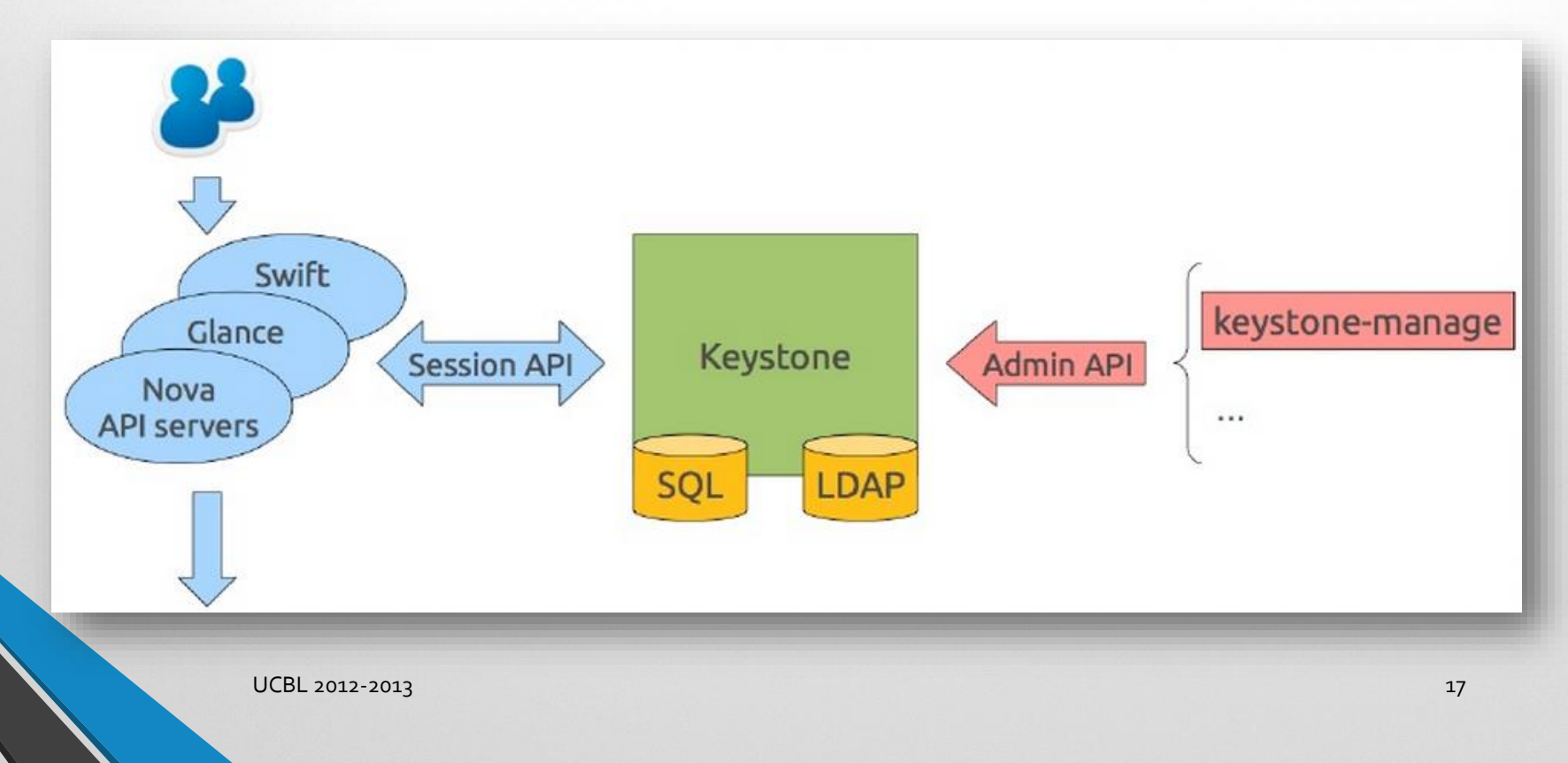

#### **Horizon**

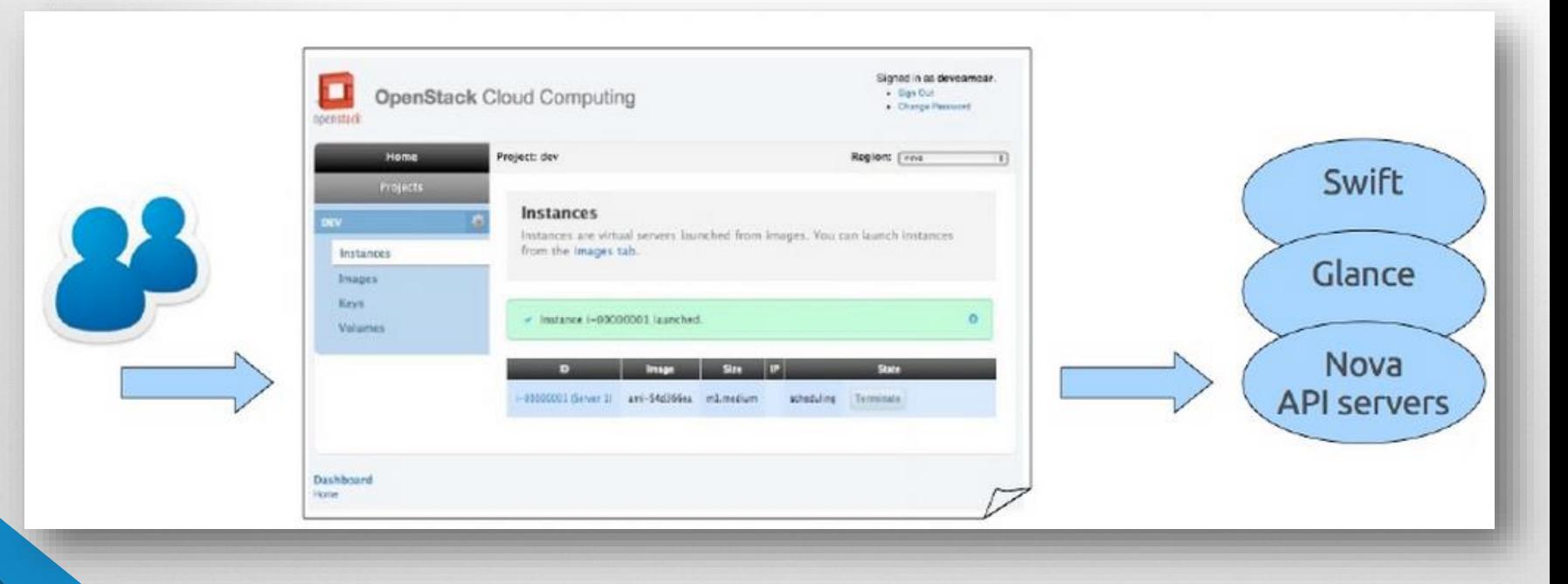

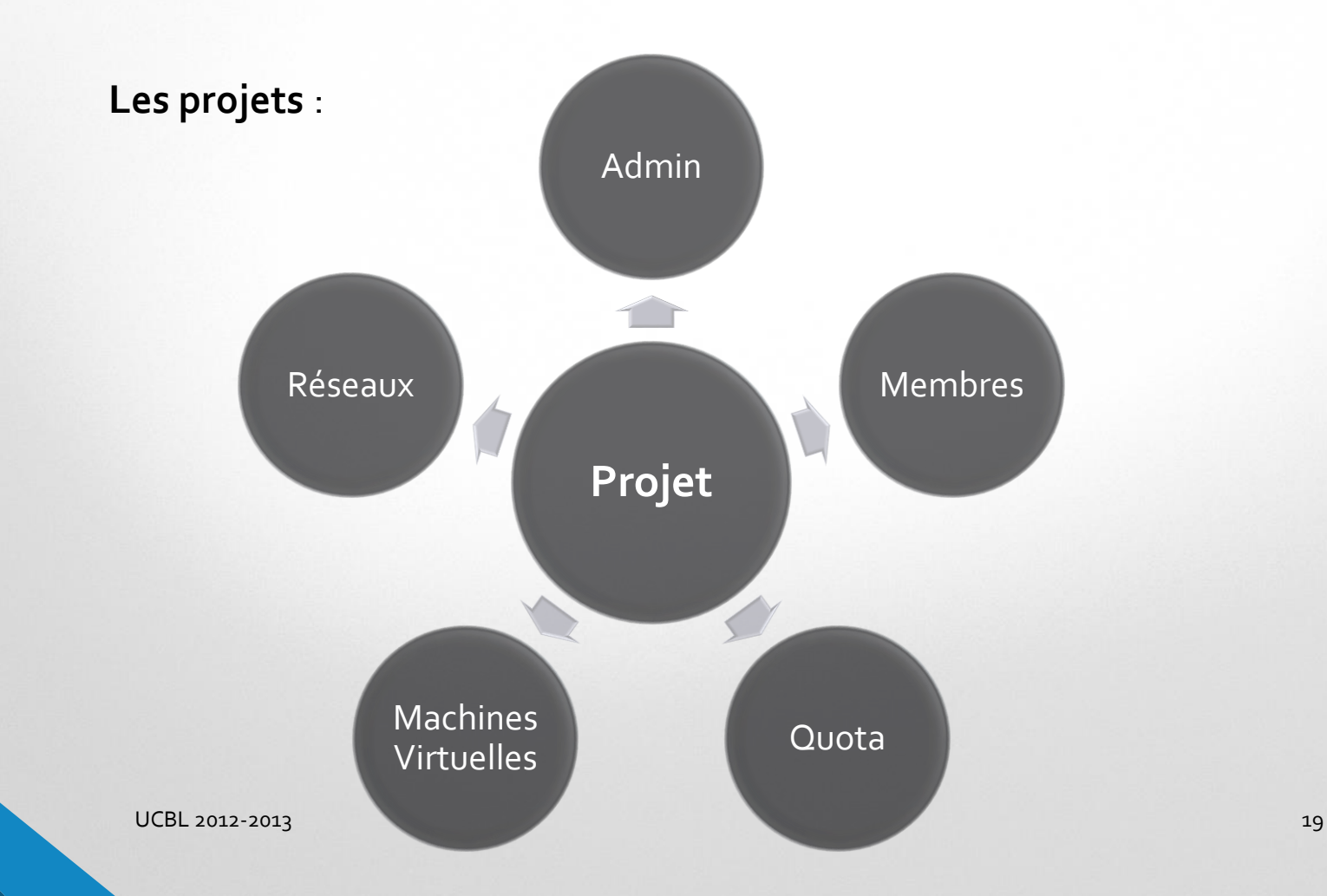

- Ubuntu 12.04 LTS (déployé par Foreman)
- **Agrégations** des NIC pour gain de performance.
- Utilisation de **Ceph** pour un système de fichier distribué.
- Stockage en mode block avec **Cinder.**
- Utilisation de **Vlans** fournie par le **CISR**.
- Architecture **FLAT DHCP** (un nœud contrôleur et plusieurs nœuds de compute).

#### **Avantages…**

- Un nœud est à la fois **Compute** et **stockage**.
- Plateforme **scalable** (ajout de nœud si besoin).
- Pas de silo de stockage.

#### **Limites…**

- Limitation par le réseau et les interconnexions (2Gbits/s).
- Changement futur  $\rightarrow$  10Gbits/s ou infiniBand.

#### **Flat DHCP**

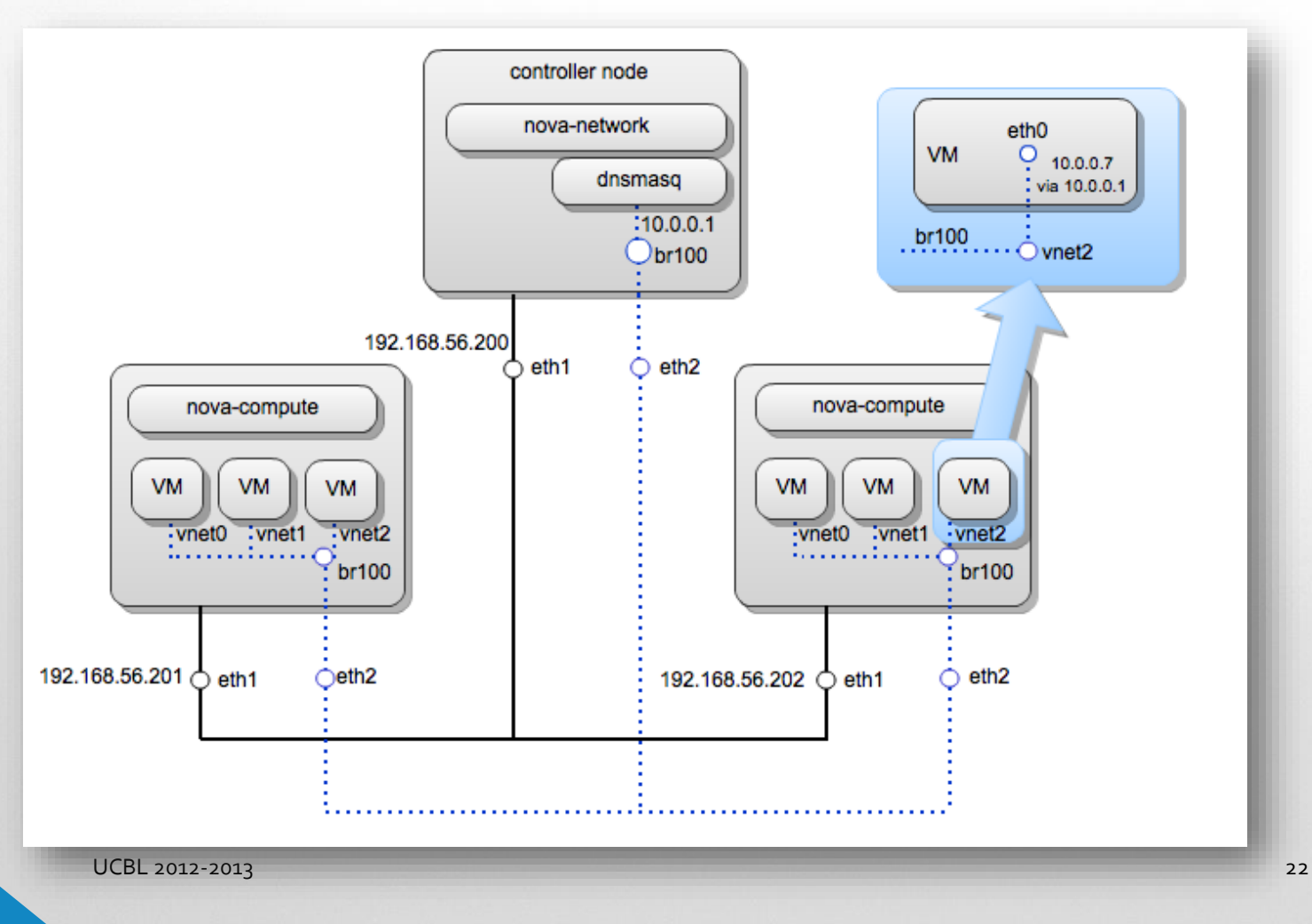

#### **Vue virtuelle du nœud Compute**

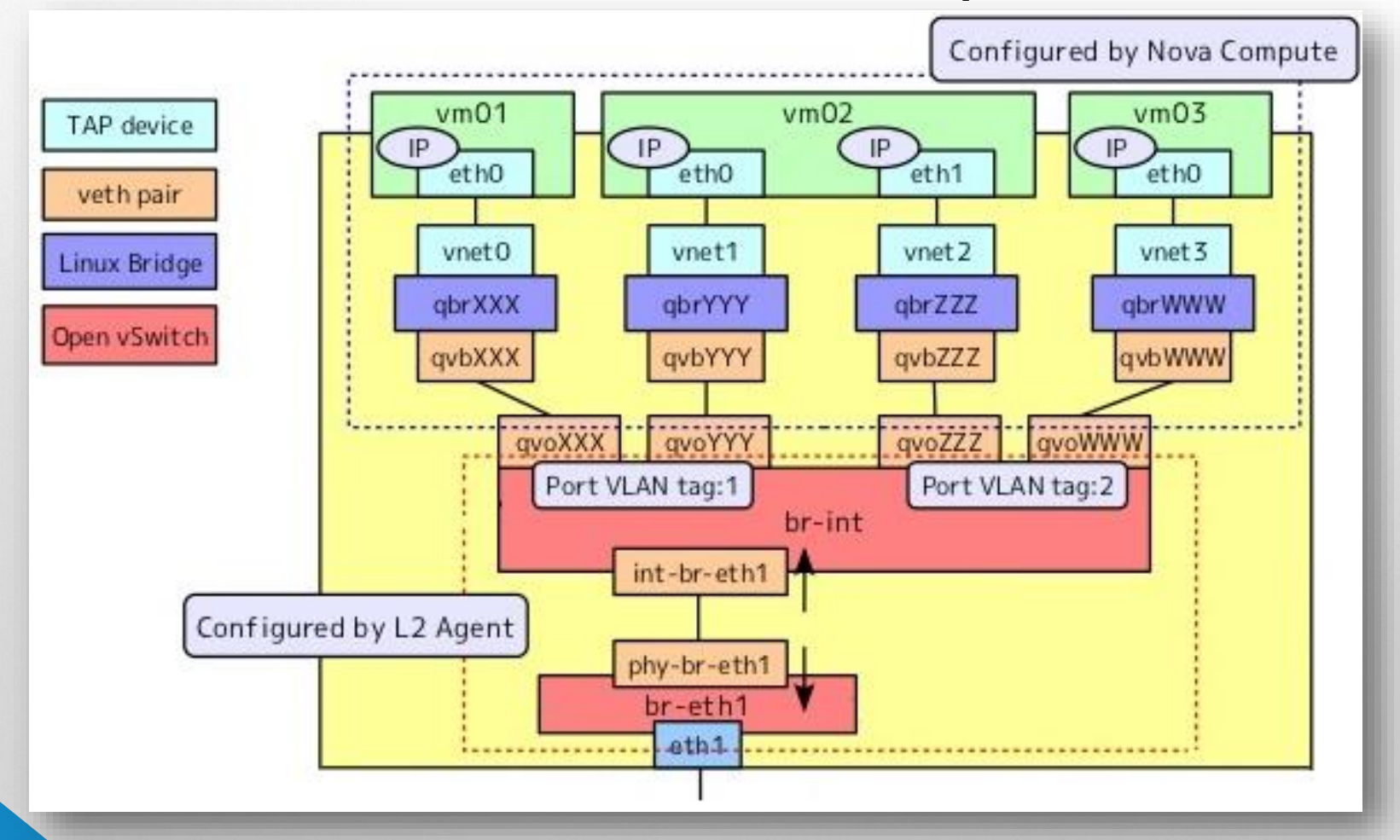

# Création de VM

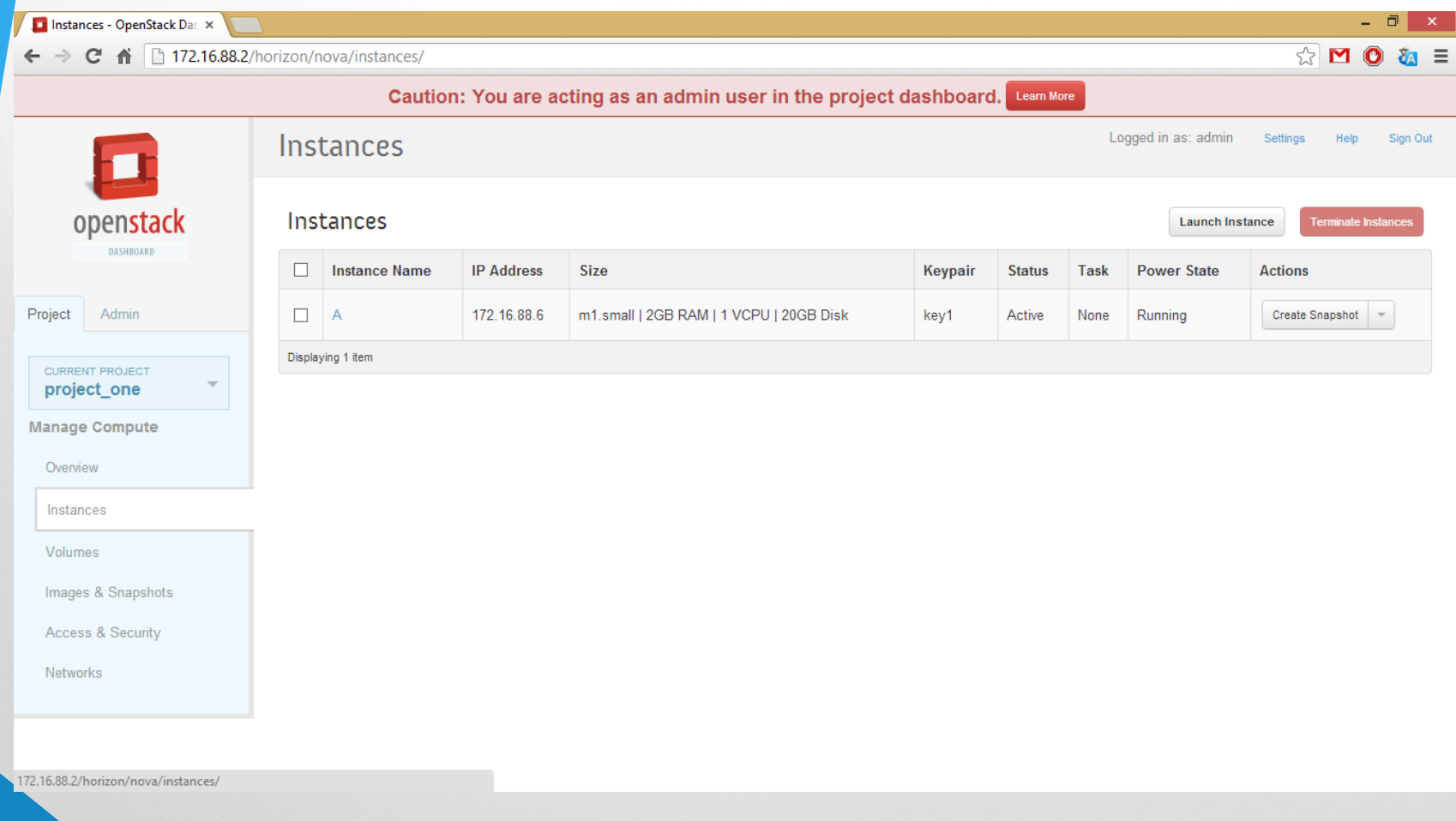

# Création de VM

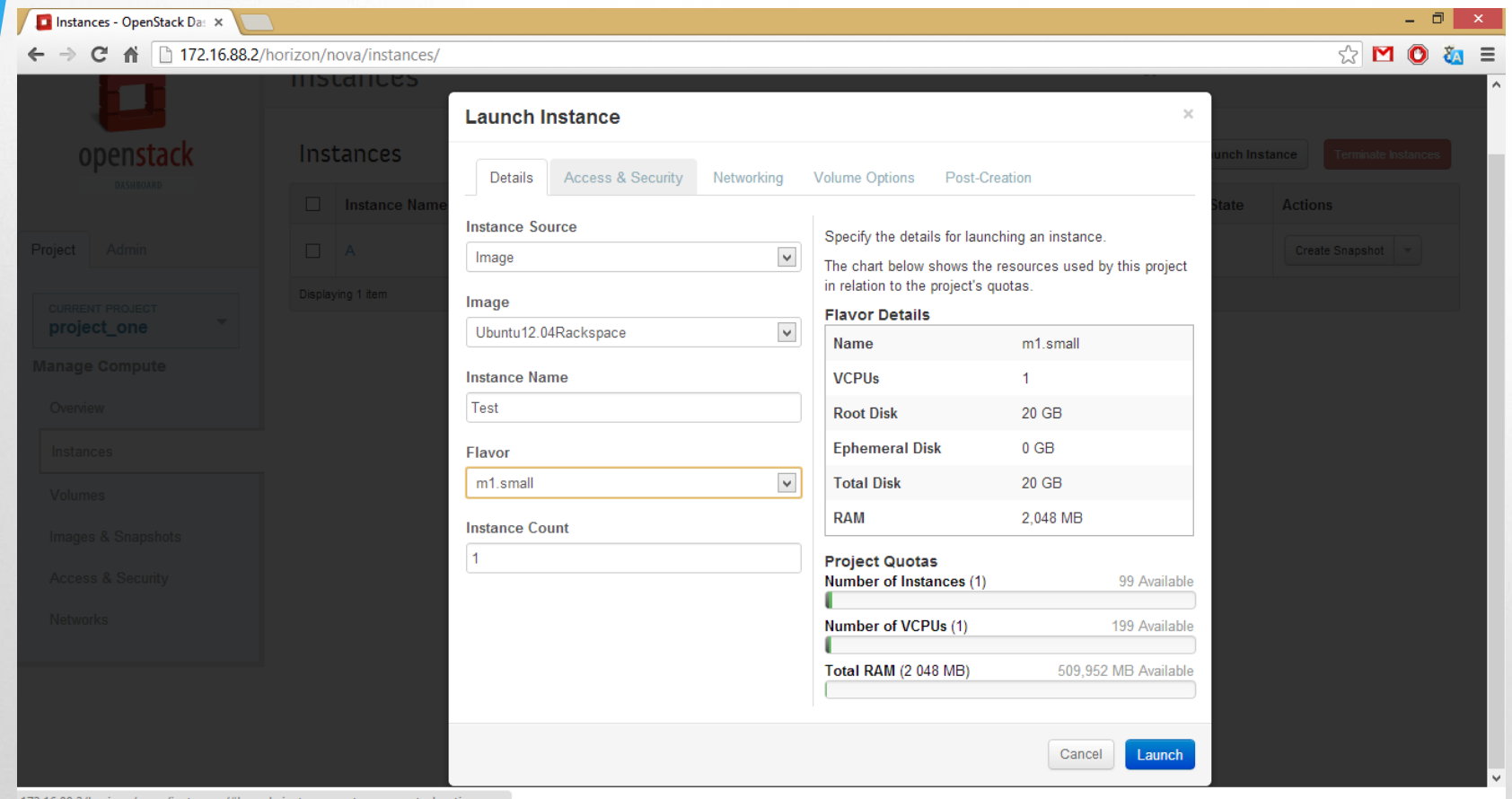

172.16.88.2/horizon/nova/instances/#launch\_instance\_setaccesscontrolsaction

# Création de VM

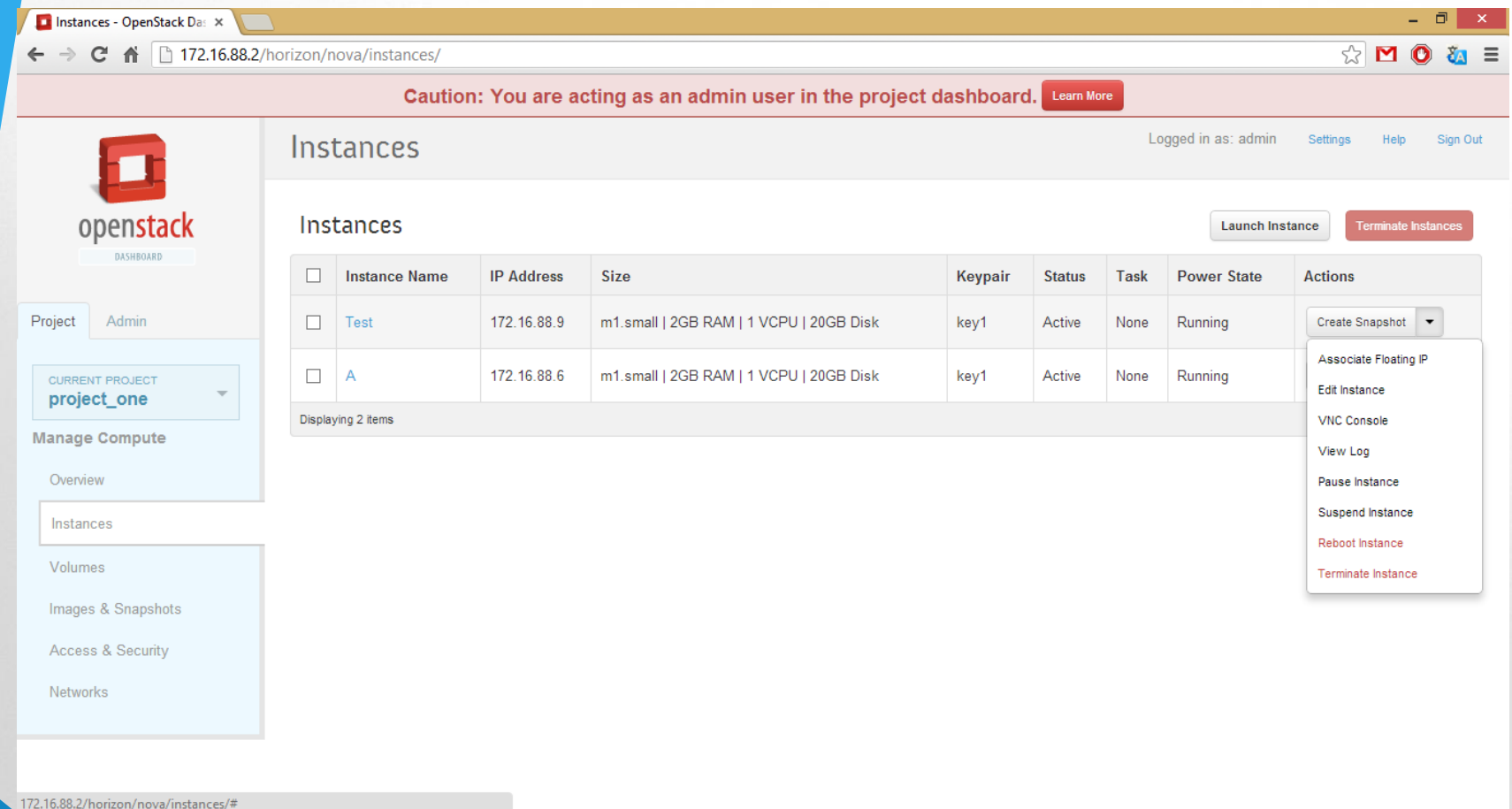

### Merci de votre attention

# **Q & R**